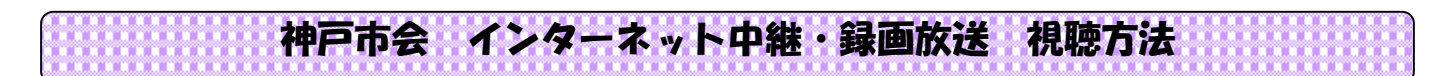

1.神戸市ホームページトップ画面より、神戸市会(市議会)をクリック

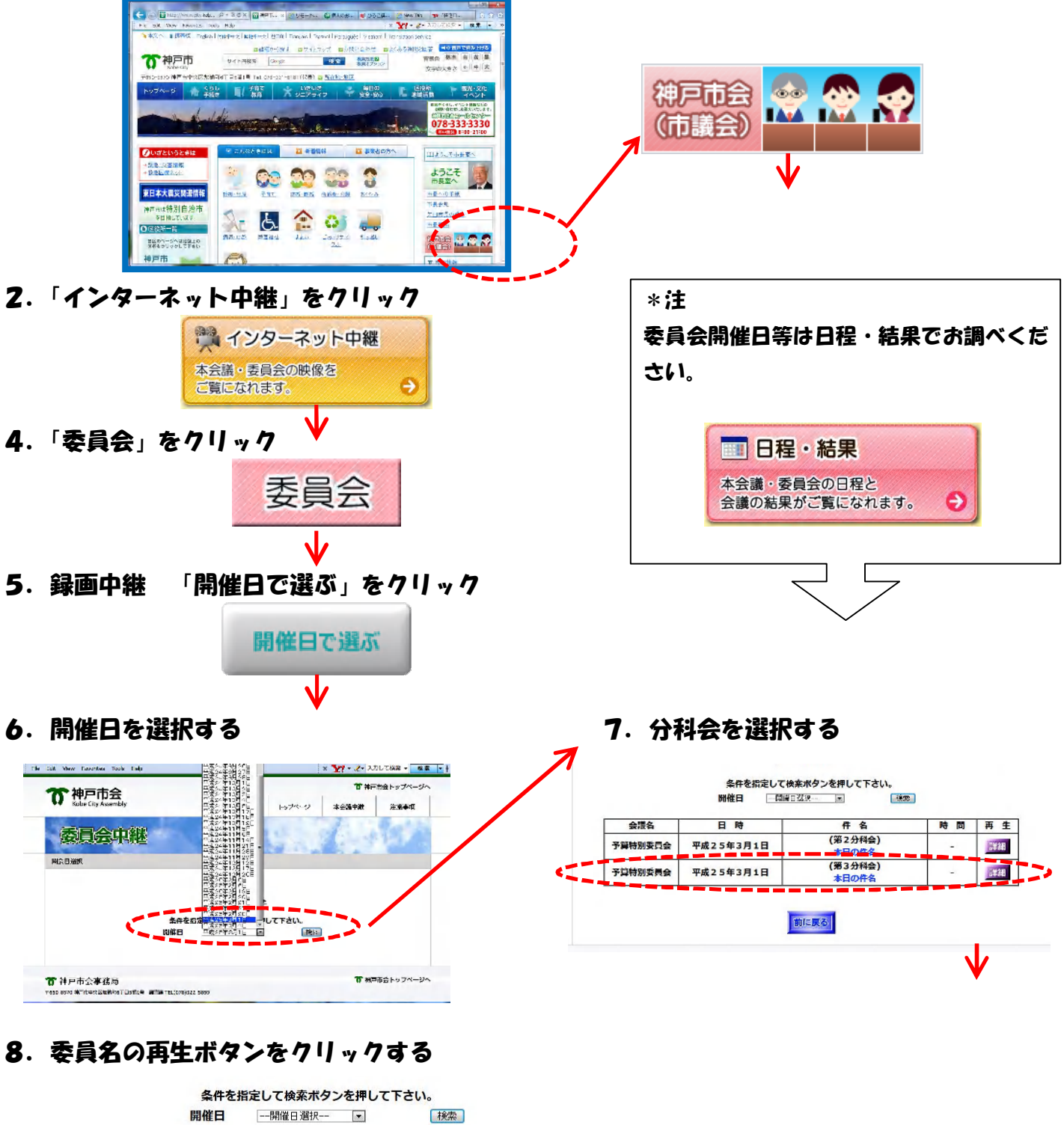

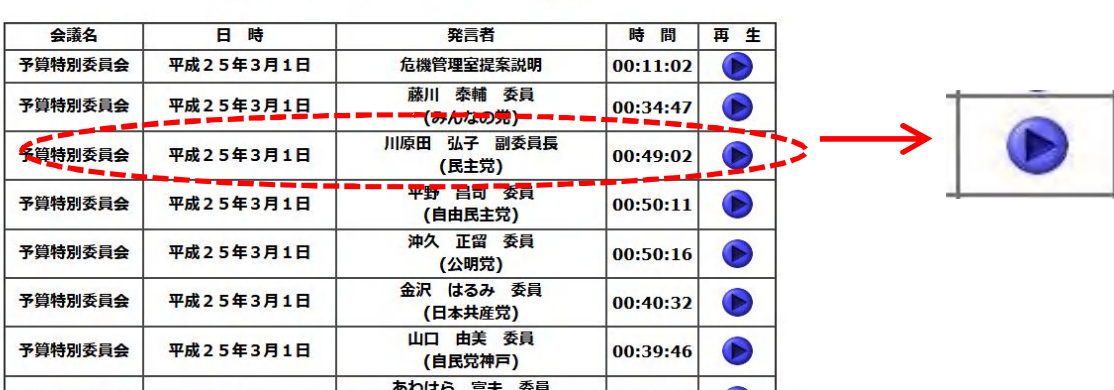